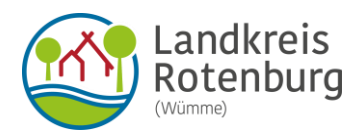

# Ausfüllhinweise zur Anlage "voraussichtliches EKS"

#### Allgemeine Begriffserläuterungen:

#### **Umsatzsteuer**

In Rechnung gestellte und eingenommene Umsatzsteuer (Mehrwertsteuer) ist eine Betriebseinnahme; in Rechnung gestellte und gezahlte Umsatzsteuer (Vorsteuer) ist eine Betriebsausgabe.

#### **Fahrtenbuch**

Im Fahrtenbuch sind betriebliche und private Fahrten einzutragen. Private Fahrten sind nur als solche zu kennzeichnen; Fahrtziel und –grund sind hier entbehrlich. Fahrten zwischen Wohnung und Betriebsstätte gehören nicht zu den Betriebsausgaben. Sie sind als private Fahrten einzutragen.

#### Zu Abschnitt 3. Voraussichtlicher Bewilligungszeitraum

#### Voraussichtlicher Bewilligungszeitraum

Der Bewilligungszeitraum ist der Zeitraum, für den Leistungen der Grundsicherung für Arbeitsuchende bewilligt werden. Er beträgt in der Regel volle 6 Monate. Sollte die Antragstellung im Laufe des Monats erfolgen, wirkt sie auf den Anfang des Monats zurück.

Beispiel: Antragstellung 01.07. = Bewilligungszeitraum 01.07. – 31.12. Antragstellung 15.07. = Bewilligungszeitraum 01.07. – 31.12.

#### Zu Abschnitt 4. Allgemeine Daten zur selbstständigen Tätigkeit

#### Zu 4a Gewerbeart bzw. Tätigkeit

Gewerbebetrieb: Bezeichnung laut Gewerbeanmeldung Freiberufler: z. B. Tätigkeit laut Honorarvertrag (Künstler, Maler etc.) Sonst. Selbstständige: Bezeichnung laut Werkvertrag, Dienstleistungsvertrag

## Zu 4b Beginn, ggf. Ende der Tätigkeit

Tragen Sie das Datum ein, zu dem Sie Ihre selbstständige Tätigkeit begonnen haben. Wenn diese durch Sie beendet wird, geben Sie den Zeitpunkt an, zu dem Ihre Tätigkeit endet, z. B. Beginn und Ende laut Gewerbeanmeldung, -abmeldung, Honorarvertrag etc.

## Zu 4c Betriebsstätte (Straße, Ort)

Die Betriebsstätte entnehmen Sie bitte der Gewerbeanmeldung/steuerlichen Anmeldung.

## Zu 4d Rechtsform des Unternehmens

Nennen Sie bitte die Rechtsform Ihres Unternehmens, z. B. GmbH. Legen Sie bitte die entsprechenden Verträge vor, außer bei einer Einzelunternehmung. Sollten mehrere Gesellschafter im Unternehmen vorhanden sein, sind die Daten der weiteren Gesellschafter zu schwärzen.

## Zu Abschnitt 5. Zuschüsse/Beihilfen

Tragen Sie hier bitte z. B. den Gründungszuschuss, das Einstiegsgeld, Leistungen aus dem Europäischen Sozialfonds (ESF) oder Subventionen/Förderungen für landwirtschaftliche Betriebe ein.

# Zu Abschnitt 6. Darlehen

Darlehen sind alle Zahlungseingänge, für die Sie eine Rückzahlungsverpflichtung eingegangen sind, also auch Zahlungen von Verwandten oder Freunden. Bei betrieblichen Darlehen legen Sie bitte als Nachweis den entsprechenden Darlehensvertrag vor (persönliche Daten des Darlehensgebers sind zu schwärzen). Bei Darlehen von Verwandten oder Bekannten weisen Sie bitte die Höhe, den Zahlungseingang und die Rückzahlungsverpflichtung nach. Dies kann in einfachster Form erfolgen.

Darlehen und die damit getätigten Ausgaben fließen nicht in die Gewinnermittlung ein, wohl aber die Beträge, die zur Tilgung des Darlehens eingesetzt werden sowie die für das Darlehen anfallenden Schuldzinsen. Diese sind als Betriebsausgabe anzuerkennen. Solche Ausgaben tragen Sie bitte unter B15 und B16 ein.

Bitte beachten Sie, dass die Betriebsausgaben um einen Betrag bis zur Höhe des aufgenommenen Darlehens vermindert werden, wenn Sie dieses nicht oder nicht vollständig für eine Investition einsetzen.

# Zu Abschnitt A Angaben zu den Betriebseinnahmen

## Umsatzsteuerpflicht

Wenn Sie keine Umsatzsteuer an das Finanzamt abführen, entfallen für Sie die Zeilen A5-A7 bei den Betriebseinnahmen und die Zeilen B17 und B18 bei den Betriebsausgaben.

## Kalendermonat (ggf. Teilmonat)

Bitte bezeichnen Sie die Kalendermonate Ihres Bewilligungszeitraumes (siehe Ziffer 1. voraussichtlicher Bewilligungszeitraum), z. B. Januar, Februar etc.

## Bemerkungen

Hier können Sie ggf. nähere Erläuterungen zu Ihren Angaben eintragen.

# Zu A1 Betriebseinnahmen

Hier tragen Sie bitte sämtliche Betriebseinnahmen ohne Berücksichtigung der Umsatzsteuer (Mehrwertsteuer) ein. Die Betriebseinnahmen sind in dem Monat anzugeben, in dem sie tatsächlich zufließen (siehe Girokontoauszug, Quittung).

# Zu A2 Privatentnahmen von Waren

Das sind Waren, die Sie produzieren/einkaufen etc., und die Sie zum eigenen (privaten!) Gebrauch aus Ihrem Geschäft entnehmen (z. B. bei Gaststättenbetrieb Lebensmittel und Getränke). Den Betrag tragen Sie bitte ohne Umsatzsteuer ein. Die Anteile für die private Nutzung von Kfz und Telefon sind bei den entsprechenden Betriebsausgaben abzuziehen.

## Zu A3 sonstige betriebliche Einnahmen

Sonstige betriebliche Einnahmen sind z. B. Zinseinnahmen aus Geschäftskonten, Provisionen, Dividenden, Gewinnanteile usw.

# Zu A4 Zuwendung von Dritten

Zuwendungen von Dritten sind Zahlungen z. B. von Freunden und Verwandten. Dies ist schriftlich mit Angabe des Zuwendungszwecks und der Höhe der Zuwendung zu belegen.

## Zu A5 vereinnahmte Umsatzsteuer

Die vereinnahmten Umsatzsteuerbeträge auf die Betriebseinnahmen der Nummern 1 bis 3 gehören im Zeitpunkt ihrer Vereinnahmung zu den Betriebseinnahmen.

#### Zu A6 Umsatzsteuer auf private Warenentnahme

Die vereinnahmten Umsatzsteuerbeträge auf Privatentnahmen von Waren gehören im Zeitpunkt ihrer Vereinnahmung zu den Betriebseinnahmen.

## Zu A7 vom Finanzamt erstattete Umsatzsteuer

Vereinnahmte Umsatzsteuererstattungen sind in dem Monat anzugeben, in dem sie tatsächlich zufließen (siehe Girokontoauszug, Umsatzsteuervoranmeldung und ggf. Bescheid Finanzamt)

## Zu Abschnitt B Angaben zu den Betriebsausgaben und zum Gewinn

Die Betriebsausgaben sind, wenn sie der Umsatzsteuerpflicht unterliegen, netto (ohne Vorsteuer) anzugeben.

## Zu B1 Wareneinkauf

Bitte tragen Sie die Anschaffungskosten ohne Vorsteuer ein. Benötigen Sie Waren, um eine Dienstleistung zu erbringen, z. B. als Friseur/-in, tragen Sie die Kosten für das benötigte Material (z. B. Färbemittel) hier ein.

## Zu B2 Personalkosten

Tragen Sie hier die Personalkosten einschl. Sozialversicherungsbeiträge und der Beiträge für Minijobs an die Bundesknappschaft ein.

Legen Sie bitte die Arbeitsverträge/Lohnabrechnungen vor (persönliche Daten der Arbeitnehmer/Angestellten sind zu schwärzen).

## Zu B2 c) Geringfügig Beschäftigte

Geringfügig beschäftigt sind alle Arbeitnehmer mit einem Lohn bis 520,00 Euro monatlich.

# Zu B2 d) mithelfende Familienangehörige

Sollten Sie mithelfende Familienangehörige beschäftigen, legen Sie bitte den Nachweis über die Anmeldung zur Bundesknappschaft (Minijob-Zentrale) vor (persönliche Daten der mithelfenden Familienangehörigen sind zu schwärzen, soweit sie nicht zur Bedarfsgemeinschaft gehören).

# Zu B3 Raumkosten (einschl. Nebenkosten und Energiekosten)

Bitte geben Sie die Grundmiete, die Vorauszahlung auf die Energiekosten und die Nebenkosten an. Bitte belegen Sie diese durch Vorlage des Mietvertrages und der Abrechnungsdokumente (persönliche Daten des Vermieters sind zu schwärzen). Im Reisegewerbe entsprechen die Raumkosten den Standgebühren.

# Zu B4 Betriebliche Versicherungen/Beiträge

Geben Sie Versicherungen, die betrieblicher Art und für den Betrieb notwendig sind, mit Ausnahme der Versicherung für das Kraftfahrzeug (siehe hierzu Punkt B5.1 b), an. Sofern Sie Beiträge zu einem ständisch organisierten Verband, wie der Handelskammer, oder zu einer Berufsgenossenschaft leisten, tragen Sie diese hier ein. Bitte belegen Sie dies durch Vorlage von entsprechenden Bescheiden/Policen.

# Zu B5.1 betriebliches Kfz

Der betriebliche Anteil an der Kraftfahrzeugnutzung ist zwingend nachzuweisen. Hierfür bietet sich die Führung eines Fahrtenbuches (unter Angabe der exakten betrieblichen Fahrtziele und –gründe) an. Weisen Sie die Kosten nach, z. B. durch

- − Tankquittungen,
- − letzten Kraftfahrzeugsteuerbescheid,
- − Leasing- bzw. Finanzierungsverträge mit Ratenaufstellung und Zahlungsnachweisen sowie
- − die aktuelle Versicherungspolice mit Beitragszahlung.

# Zu B5.1 abzüglich private km (0,10 Euro je gefahrenem km)

Nutzen Sie Ihr Fahrzeug zu mehr als 50% betrieblich, sind die tatsächlichen privaten Nutzungsanteile, die durch ein Fahrtenbuch ermittelt werden, eine Privatentnahme. Der hier errechnete Betrag wird deshalb in Abzug gebracht und ist keine Betriebsausgabe.

# Zu B5.2 privates Kfz. – betriebliche Fahrten (0,10 Euro je gefahrenem km)

Betriebliche Fahrten mit einem privaten Kraftfahrzeug sind mit entsprechendem Nachweis (z. B. Fahrtenbuch) zu belegen.

# Zu B6 Werbung

Hierzu zählen z. B. Eintragungen ins Telefon- oder Branchenbuch, Inserate, Prospekte, Werbeartikel.

# Zu B7 b) Reisenebenkosten

Als erstattungsfähige Reisenebenkosten kommen u. a. grundsätzlich in Betracht:

- − Eintrittsgeld für die betrieblich notwendige Teilnahme an Veranstaltungen (z. B. Ausstellungen, Messen, Tagungen, Versammlungen),
- − Garagenmiete, Parkgebühren, Kosten für Fähren und Mautgebühren bei Benutzung von betrieblichen Kfz,
- − Kosten für erforderliche Untersuchungen (z. B. Tropentauglichkeitsuntersuchung), ärztliche Zeugnisse, Grenzübertritts- und Zollpapiere, Visa, notwendige Impfungen.

#### Zu B8 und B9 Investitionen/ Investitionen aus Zuwendung Dritter

Investitionen liegen dann vor, wenn selbständig nutzungsfähige, abnutzbare bewegliche Wirtschaftsgüter angeschafft werden. Die Investitionen sind durch Rechnungen/ Kostenvoranschläge zu belegen.

## Zu B11 Telefonkosten

Tragen Sie bitte nur die betrieblichen Telefonkosten ein. Wenn der betriebliche Anteil der Kosten nicht bestimmt werden kann, werden 50% der Gesamtsumme der Telefonrechnung als Betriebsausgabe anerkannt.

#### Zu B12 Beratungskosten

Als Beratungskosten kommen Kosten für Buchführungsservice, Steuerberater, Anwalt usw. in Betracht.

#### Zu B13 Fortbildungskosten

Tragen Sie hier bitte die Kosten für notwendige Fachliteratur oder Schulungen, die in einem betrieblichen Zusammenhang stehen, ein.

#### Zu B14 sonstige Betriebsausgaben

In den freien Zeilen können Sie weitere sonstige Betriebsausgaben eintragen, die genau zu bezeichnen sind.

#### Zu B15 und B16 Schuldzinsen aus Anlagevermögen/Tilgung bestehender betriebliche Darlehen

Tragen Sie hier die Schuldzinsen/Tilgungsbeträge für aufgenommene Darlehen zur Finanzierung von Anschaffungskosten von Wirtschaftsgütern des Anlagevermögens ein. Bitte legen Sie Nachweise über die Zahlung der Beträge vor.

## Zu B17 gezahlte Vorsteuer

Tragen Sie bitte die jeweiligen Beträge der Vorsteuer (ggf. abzüglich des Anteils der gezahlten Vorsteuer für die private Telefonnutzung) ein, die Sie beim Finanzamt in Abzug gebracht haben.

#### Zu B18 an das Finanzamt gezahlte Umsatzsteuer

Bitte tragen Sie die von Ihnen zu leistende Umsatzsteuervorauszahlung in dem Monat ein, in dem sie tatsächlich an das Finanzamt abgeführt wurde.